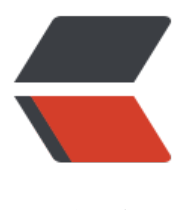

链滴

## Kaleidoscope 系列[第一](https://ld246.com)章: 新语言特性和 L exer

作者: Hanseltu

- 原文链接:https://ld246.com/article/1569942534419
- 来源网站: [链滴](https://ld246.com/member/Hanseltu)
- 许可协议:[署名-相同方式共享 4.0 国际 \(CC BY-SA 4.0\)](https://ld246.com/article/1569942534419)

原文链接 Kaleidoscope系列第一章:新语言特性和Lexer

本文是 [使用LLVM开发新语言Kaleidoscope教程] (https://www.tuhaoxin.cn/articles/2019/10/01/ 569927157476.html) 系列第一章,主要介绍Kaleidoscope语言特性和词法分析器的构建。

## **Kaleidos[cope语言特性](https://www.tuhaoxin.cn/articles/2019/10/01/1569940099352.html)**

本教程以一种名为"Kaleidoscope" (google翻译为万花筒,源自"美丽,形式和视野")的玩具 言进行开发。Kaleidoscope是一种过程语言,可让我们轻松定义函数,使用条件语句,数学表达式等 在本教程中,我们将扩展Kaleidoscope以支持 if/then/else语句, for循环, 用户定义运算符, 支持 用JIT进行简单的命令行界面编译、调试等。

再次说明,我们希望[使设计语言保持](http://en.wikipedia.org/wiki/Kaleidoscope)简单,因此Kaleidoscope中唯一的数据类型是64位浮点类型(在 语言中为" double")。这样, 所有值都隐式地具有双精度, 并且该语言不需要类型声明。这为该 言提供了一种非常不错且简单的语法。例如, 以下简单示例计算<u>斐波</u>纳契数:

# Compute the x'th fibonacci number. def fib(x) if  $x < 3$  then 1 else  $fib(x-1)+fib(x-2)$ # This expression will compute the 40th number.  $fib(40)$ 

我们还允许Kaleidoscope调用标准库函数,因为LLVM JIT使得此操作非常容易。这意味着我们可以 使用函数之前使用'extern'关键字定义一个函数(这对于相互递归的函数也很有用)。例如:

extern sin(arg); extern cos(arg); extern atan2(arg1 arg2);

atan2(sin(.4), cos(42))

第6章中提供了一个更有趣的示例,其中我们编写了一个迷你Kaleidoscope应用程序,该应用程序以 同的放大倍数显示Mandelbrot集。

接下来我们开始深入探讨这种语言的实现。

## **词法分析器**

在实现语言方面,首先需要的是处理文本文件并识别其内容。传统方法是使用"词法分析器"(又称 扫描器")将输入分解为"token"。词法分析器返回的每个token都包含token代码和潜在的一些元 据(例如数字的数值等)。首先,我们定义以下token:

// The lexer returns tokens [0-255] if it is an unknown character, otherwis[e one](http://en.wikipedia.org/wiki/Lexical_analysis) // of these for known things. enum Token { tok eof  $= -1$ , // commands tok  $def = -2$ ,

tok extern  $= -3$ ,

```
 // primary
 tok identifier = -4,
 tok number = -5,
};
```
static std::string IdentifierStr; // Filled in if tok\_identifier static double NumVal; *// Filled in if tok number* 

我们的词法分析器返回的每个token要么是Token枚举类型中的某值之一,要么是"未知"字符(如" +"), 并以其ASCII值返回。如果当前token是标识符, 则 IdentifierStr 全局变量将保存标识符的名 。如果当前标记是数字(如1.0),则 <mark>NumVal</mark> 保留其值。为了简单起见,我们使用全局变量,但这 是真正的语言实现的最佳选择。

词法分析器实际由 gettok 的函数实现。gettok 调用该函数以从标准输入返回下一个标记。其定义开 于:

```
/// gettok - Return the next token from standard input.
static int gettok() {
  static int LastChar = ' ';
```

```
 // Skip any whitespace.
 while (isspace(LastChar))
 LastChar = qetchar();
```
gettok 通过调用C中 getchar() 函数从标准输入一次读取一个字符来工作。它在识别到它们后就删除 们,并将最后读取但未处理的字符存储在LastChar中。它要做的第一件事是忽略token之间的空格。 功能主要由while循环完成。

接下来 gettok 要做的是识别标识符和特定的关键字, 例如 "def"。Kaleidoscope通过以下简单循 完成此操作:

```
if (isalpha(LastChar)) { // identifier: [a-zA-Z][a-zA-Z0-9]*
  IdentifierStr = LastChar;
 while (isalnum((LastChar = getchar())))
   IdentifierStr += LastChar;
 if (IdentifierStr = = "def")
   return tok_def;
  if (IdentifierStr == "extern")
```

```
return tok identifier;
```
}

请注意, 此代码在 IdentifierStr 对标识符进行词法化时都会设置成全局值。另外, 由于语言关键字是 同一循环匹配的,因此我们在此对它们进行内联处理。对于处理数值也是类似的:

```
if (isdigit(LastChar) \parallel LastChar == '.') { // Number: [0-9.]+ std::string NumStr;
  do {
   NumStr += LastChar;
   LastChar = getchar();
  } while (isdigit(LastChar) || LastChar == '.');
  NumVal = strtod(NumStr.c_str(), 0);
```

```
 return tok_number;
```
return tok\_extern;

这是用于处理输入的非常简单的代码。从输入读取数值时,我们使用C中 strtod 函数将其转换为存储 中的数值 NumVal。请注意, 这并没有进行足够的错误检查: 它将错误地读取 " 1.23.45.67", 并像 理" 1.23"一样处理它。当然,我们可以随意更改它!

## 接下来我们处理注释:

}

```
if (LastChar == '#) {
 // Comment until end of line.
 do
 LastChar = qetchar();
while (LastChar != EOF && LastChar != '\n' && LastChar != '\r');
 if (LastChar != EOF)
  return gettok();
}
我们通过跳到行尾来处理注释,然后返回下一个标记。最后,如果输入与以上情况之一不匹配,则该
入可能是运算符, 例如" +", 或者是文件结尾。这些使用以下代码处理:
 // Check for end of file. Don't eat the EOF.
if (LastChar == EOF) return tok_eof;
 // Otherwise, just return the character as its ascii value.
 int ThisChar = LastChar;
LastChar = qetchar();
 return ThisChar;
}
这样,我们就拥有了用于基本Kaleidoscop语言的完整词法分析器(该词法分析的完整代码清单可在
教程的下一章中找到)。接下来,我们将构建一个简单的解析器,使用它来构建抽象语法树。当我们
了它时,我们将包括一个驱动程序,以便我们可以同时使用lexer和解析器。
```
参考: [Kaleido](https://www.tuhaoxin.cn/articles/2019/10/02/1569977094025.html)scope Introduction and [the Lexer](https://www.tuhaoxin.cn/articles/2019/10/02/1569977094025.html)